## *Guida pratica per inserire la propria DISPONIBILITA' ad effettuare sostituzioni ai Medici di Medicina Generale e ai Pediatri di Libera Scelta*

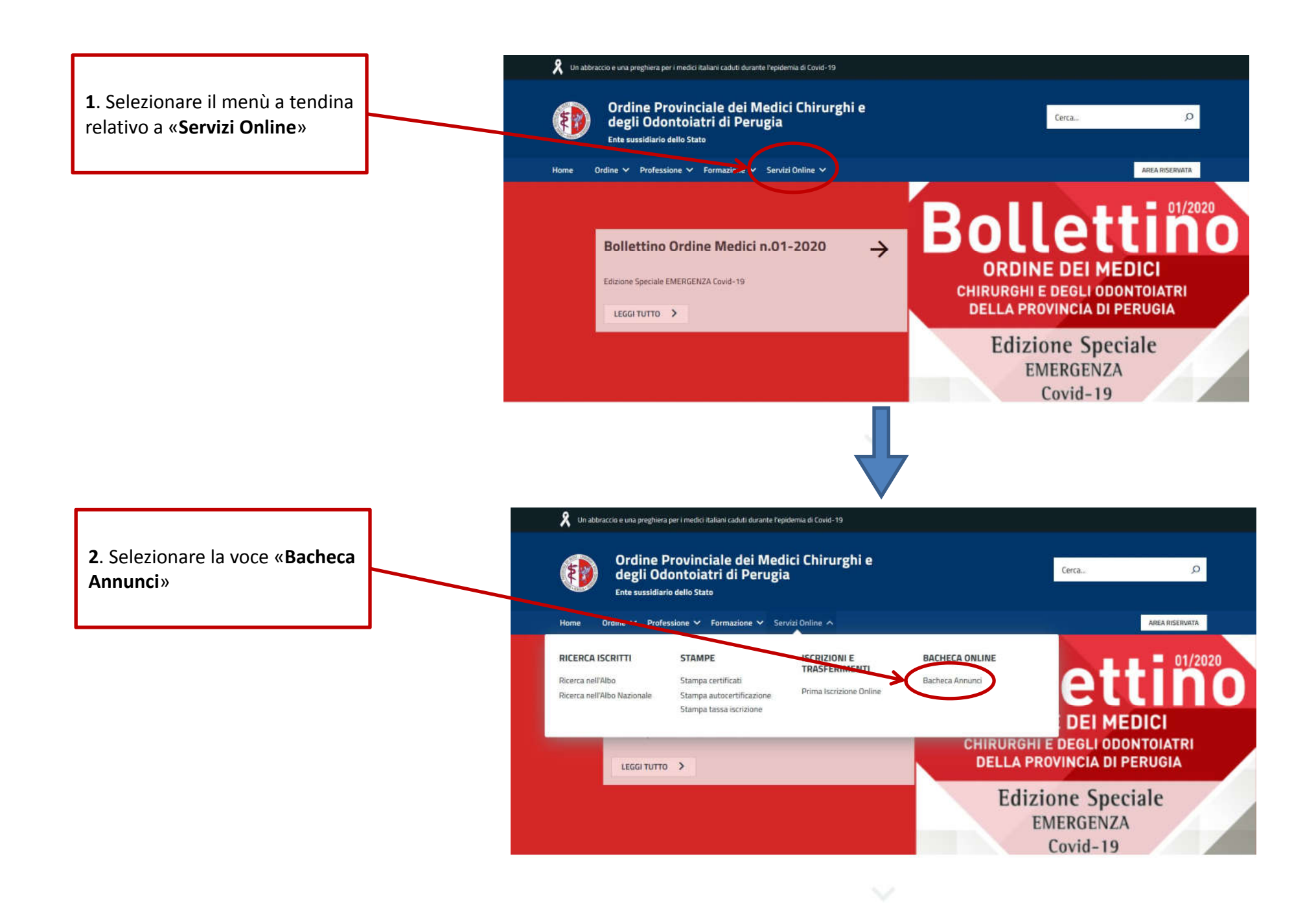

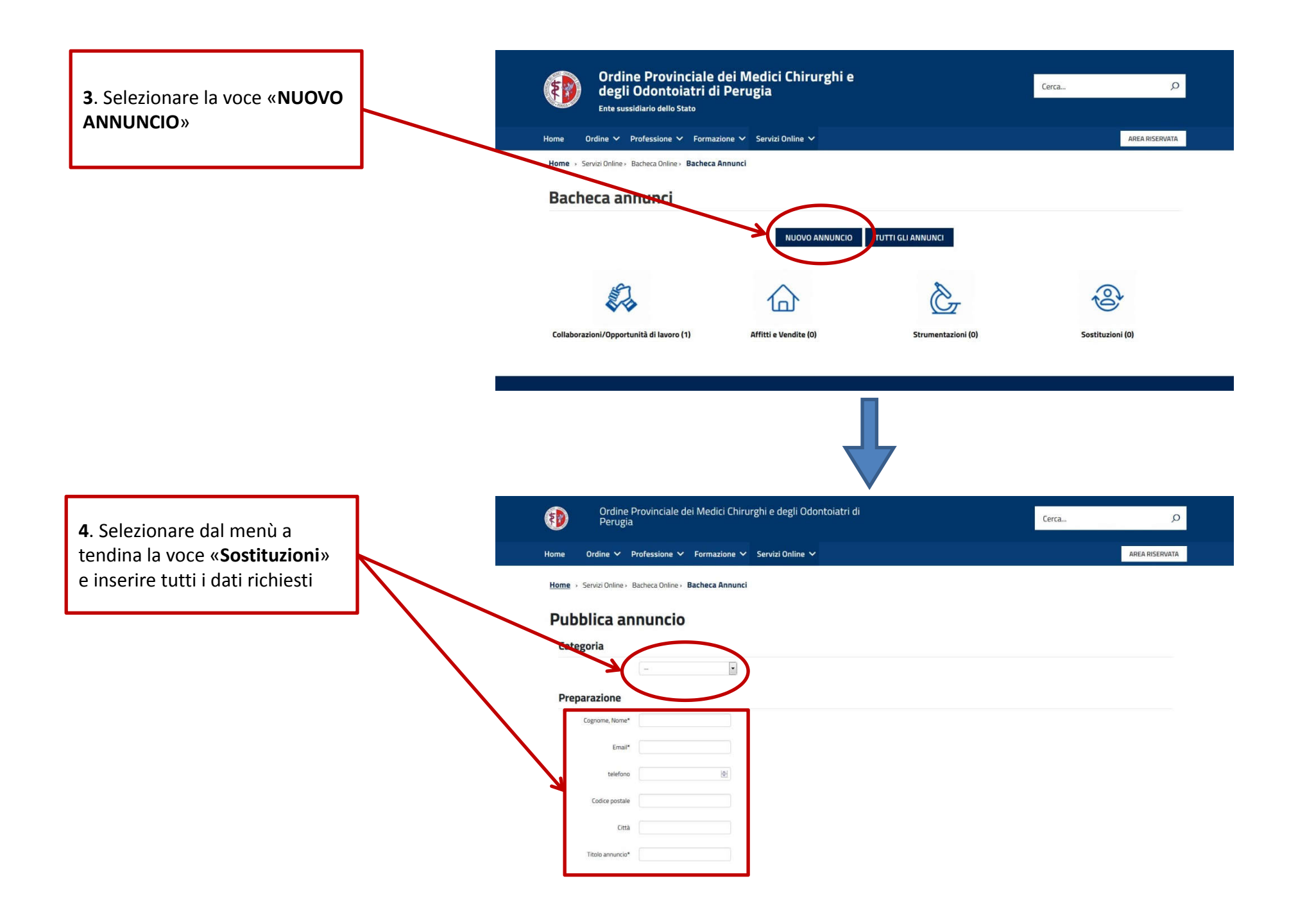

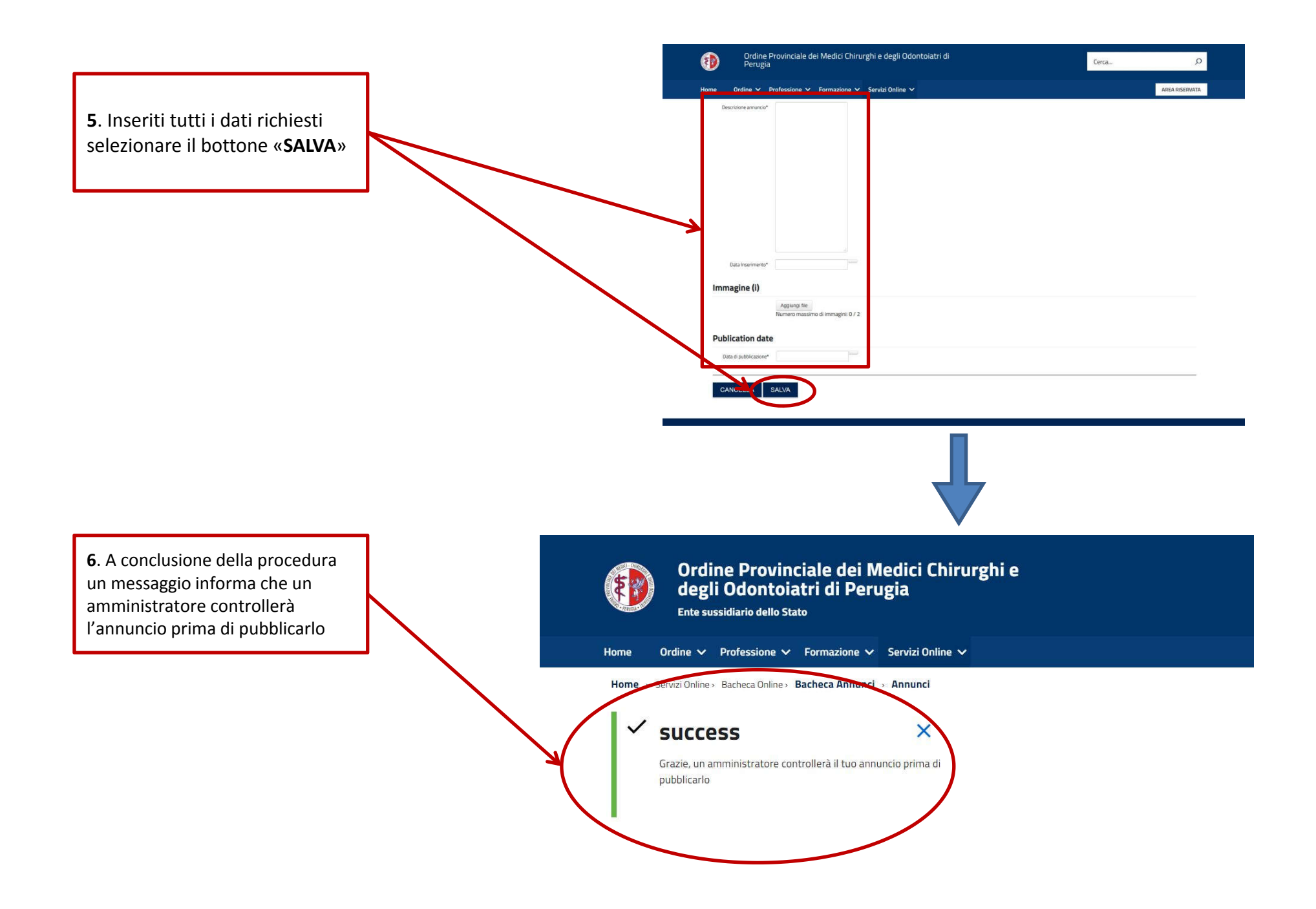